$195$ Lei ans 032/80 Dispos robre autorização ao Executivo Municipal a efetuar pagamento de diferenças palariais, que especifica, aos servidores publicos Municipais, que a elas tem directo e da actras providencias" Préfecto de Municipio de Angatulo Jaco saber, que a Comara do Municipio de Angatuba aprovou e en sanciono e promulgo a artigo 19) Sica autorizado o Executivo Municipal a efetuar a pagamente das diferenças salariais a perem apuradas junto ao Setor de Pessoal da Prefectura de Municipie de Angatule, referentes a regueste par aplicação de Decreto Sei nº 2.284/86, incorposação dos residuos inflacionarios e URP, acre cidas dos juros compensationios, a todas os rervidores Publicos Municipais que a elas tenham direits, drervands-se a reguinte: I - deverais per compensados os aumentos concedidos expontaneamente à Titulo de reguste palarial, desde janeiro de 1987 ati marco 1988. II. O pagamento das diferenças apuradas, rerad pagas à critérie da Colministração, combose nos disponibilidade dos expres públicos, e pendo todos corigidas de acordo com es índices fixados pelo Govomo Sederal Ortigo 20) às despesas decorrentes da execução da presente lui conserão por conta de dotações proprias do orcamente nigente, suplementadas pe necessário. Outigo 39) Esta Sei entrará em pigor na deta de pua publicação, revogadar as disposições em contiente.

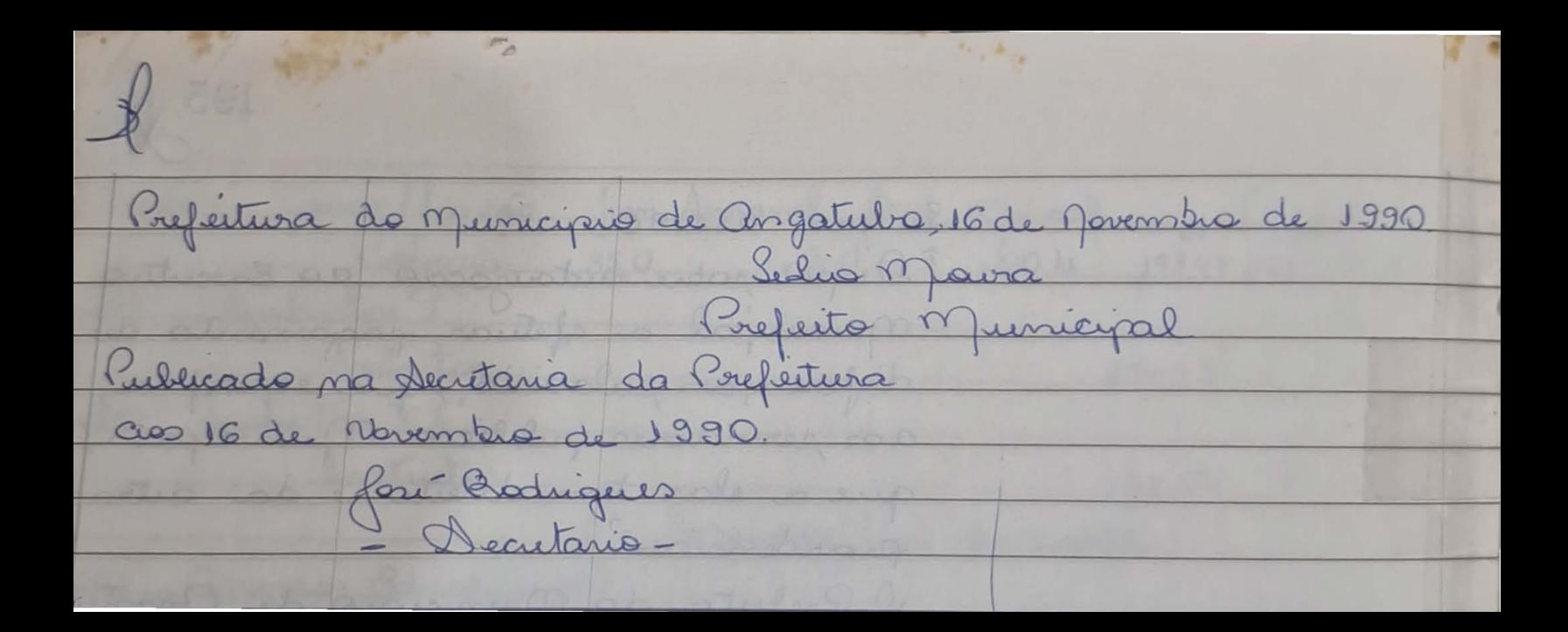